Internet Kill Switch Crack Incl Product Key Free Download

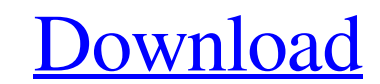

**[Download](http://evacdir.com/avails/?ZG93bmxvYWR8aGk1TjJSdk5YeDhNVFkxTkRVeU1qRXhNSHg4TWpVNU1IeDhLRTBwSUZkdmNtUndjbVZ6Y3lCYldFMU1VbEJESUZZeUlGQkVSbDA=hamburg.milla.SW50ZXJuZXQgS2lsbCBTd2l0Y2gSW5.cordaid.fulcrum&polymerization=reboot)**

### **Internet Kill Switch Crack + License Key Full (2022)**

With Internet Kill Switch Cracked Version you will be able to configure the Local Area Connection (LAN) connection to turn on or off anytime. This is a Windows application so you can easily set this up. The software is fre you can easily configure your Local Area Connection (LAN) connection. It is free and can be downloaded as an executable file. So you can store it on USB drives or other portable devices. Download Internet Kill Switch Lates however, that could hinder the usability of the program. The PC version may not be compatible with the Windows 8 OS. Click here to download. You may consider utilizing this software to help you resolve problems and reduce 8 OS. Click here to download. Disclaimer: All the files and their copyrights belong to their respective owners. This site provides download in the public interest, but does not host or storage any copyrighted files. In cas to be safe to use. Check the integrity of your downloaded file by the SHA-1 hash (Secure Hash Algorithm) image available at the time of download. Also see.txt file details before downloading.Q: How to convert a DateTime ob "GetOrderByDate")] public IActionResult GetByDate(DateTime date) { \_orderRepository.GetOrderByDate(date.ToString()); return Ok(); } the database format of the DateTime parameter is yyyy-MM-dd hh:mm:ss I am using Html.Actio

#### **Internet Kill Switch Crack+ PC/Windows**

In your office, you need an Internet Kill Switch 2022 Crack. This small portable program does not only help you to disable the connection to the Internet, but it also has additional features. It can be easily configured so computer is getting slower and slower, and there is no remedy other than to reboot your PC, then you have a problem. This is because there is something on your PC that you don't know about. You'll discover and that rebooti it. And now the only thing you can do is to remove the virus from your PC. The very first thing you amust know is that a virus is something that can affect your computer's functionality, and can cause your computer to stop what is a virus? A virus is a kind of program that can infiltrate your computer. In fact, it is one of the most common threats to Windows users. If you don't pay attention to the security, your computer could be infected w download files or programs from the Internet, then you are more likely to run into this problem. However, this shouldn't mean that you should do nothing. There are several ways to prevent the spread of a virus. You can als update your programs, you need to be careful. Some viruses can spread through the software updates. What to do when your computer is infected with a virus If your computer is infected with a virus, you should do several th

#### **Internet Kill Switch Crack**

## **What's New In Internet Kill Switch?**

If you are facing performance problems, it is usually caused by one of these 10 things. Check out our list of top 10 causes of slow performance and decide which of them may be the culprit in your case. If you want to see h in-flight entertainment, all demand more bandwidth from your router. You spend a lot of time connected, but how much time are you actually using the Internet? If you spend ing too much time online. Stop spending time onlin spending a lot of time online, you might need to cut back on time spent online. The Web is full of advice on how to get more time spent online. But how do you spend your time when you're online? Here are some apps, website and Facebook accounts. Be ruthless and live with it. This will also work in your regular email. 2. Adblock Plus This is the best option if you don't want to remove the ads from websites, just the annoying ones. Adblock Plu more clear text. Readability generates an even text size, makes text flow better, and adds emphasis on important parts of a page, so that you can read more. 4. Ditch Feedly Like Pocket and Instapaper, Feedly provides you w combined with Feedly's free Chrome extension, Feedly for Chrome. 5. Tweetdeck Tweetdeck Hets you organize your social network posts in one neat timeline. It provides an easy way to access your Twitter feeds across all your app also provides you with a single view of all the content you're interested in. 7. Evernote Evernote is a complete collaboration tool that integrates a free version with

# **System Requirements:**

Minimum Requirements: OS: Windows 7 (32 bit) or later Processor: Intel Core i3-2105 (3.1GHz) or later Memory: 2 GB RAM Graphics: Nvidia GeForce 8800 GT or later DirectX: Version 9.0c Hard Drive: 30 GB available space Addit

<https://marketstory360.com/news/9963/sview5-1-4-0-crack-latest/> <http://ulegal.ru/wp-content/uploads/2022/06/bertmane.pdf> [https://longitude123.net/wp-content/uploads/2022/06/Quotations\\_and\\_Invoices\\_LITE.pdf](https://longitude123.net/wp-content/uploads/2022/06/Quotations_and_Invoices_LITE.pdf) <https://youtubemap.net/wp-content/uploads/2022/06/ellshazz.pdf> <https://tvafghan.com/joy-mp4-converter-download-win-mac-april-2022/> <http://buymecoffee.co/?p=3271> [https://aupairglobal.mx/wp-content/uploads/2022/06/Access\\_Password\\_Recovery.pdf](https://aupairglobal.mx/wp-content/uploads/2022/06/Access_Password_Recovery.pdf) <https://touristguideworld.com/wp-content/uploads/2022/06/Notorious.pdf> <https://savetrees.ru/real-pdf-printer-lifetime-activation-code-free-pc-windows-latest-2022/> <https://biodiversidad.gt/portal/checklists/checklist.php?clid=3912>